# **STELLARIUM**

*L'objectif de cette activité est de simuler les phénomènes astronomiques à l'aide du logiciel stellarium et ainsi de pouvoir les visualiser et les interpréter. Nous nous intéresserons particulièrement aux saisons ainsi qu'aux distances des différents objets constituant notre univers.*

## **I/ Introduction**

#### Boutons du logiciel Stellarium :

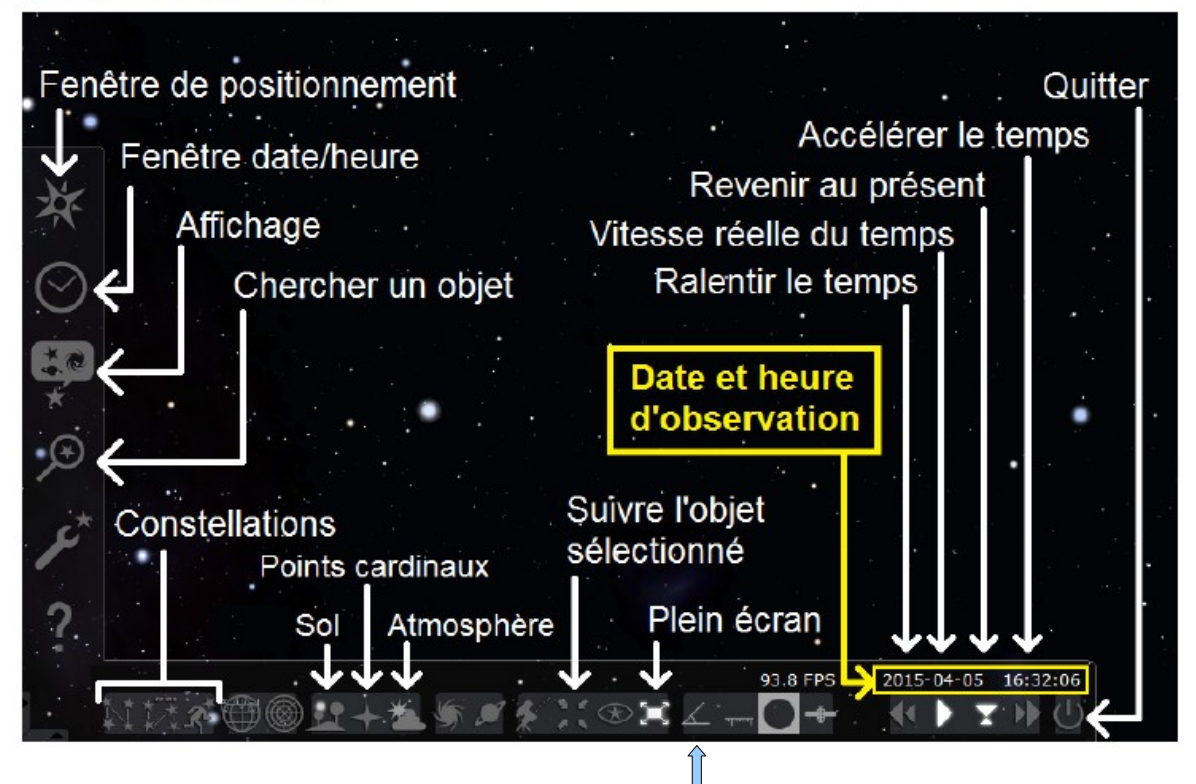

Mesure d'angle

# **II/ Les saisons**

### **Questions préliminaires** :

- 1. Dans quelle direction (Nord, Sud, Est ou Ouest) se lève le Soleil le matin ? se couche-t-il le soir ?
- 2. A quelle période de la journée passe-t-il au Sud ?
- 3. Qu'est-ce qu'un méridien ?
- 4. Où se trouve le Soleil lorsqu'il est le plus haut dans le ciel ?

**Manipulation 1** : Déterminer la durée du jour en fonction de la période de l'année. Avec la fenêtre de positionnement, se placer à Paris. Avec la fenêtre date/heure, se placer aux 4 dates ci-dessous et compléter le tableau en y notant l'heure de lever et de coucher du Soleil. Calculer la durée du jour et conclure.

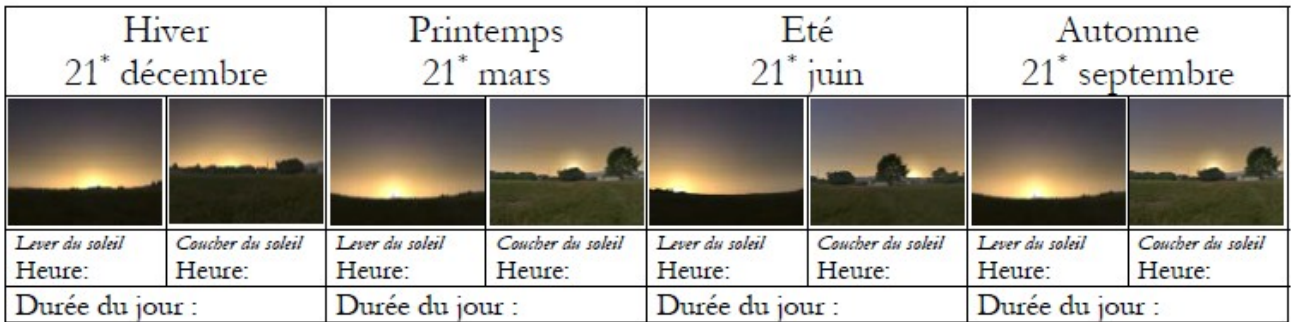

\*La date des solstices et équinoxes peut légèrement varier d'une année à l'autre, mais elle est toujours proche du 21 du mois concerné.

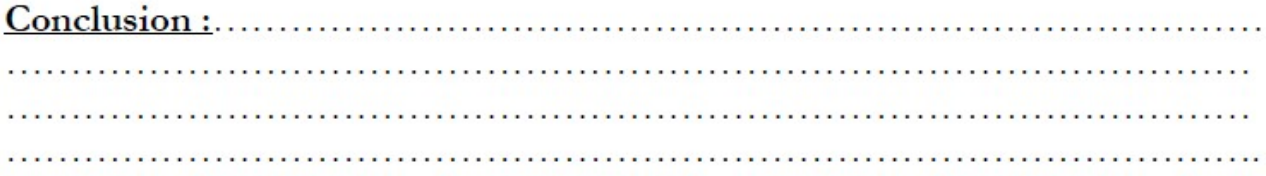

**Manipulation 2** : Déterminer la hauteur du Soleil dans le ciel en fonction de la période de l'année. Se placer aux 4 dates ci-dessous et compléter le tableau en y représentant la position du Soleil. Mesurer à l'aide de l'icône mesure d'angle la hauteur du Soleil et la noter dans chaque cadre. Conclure.

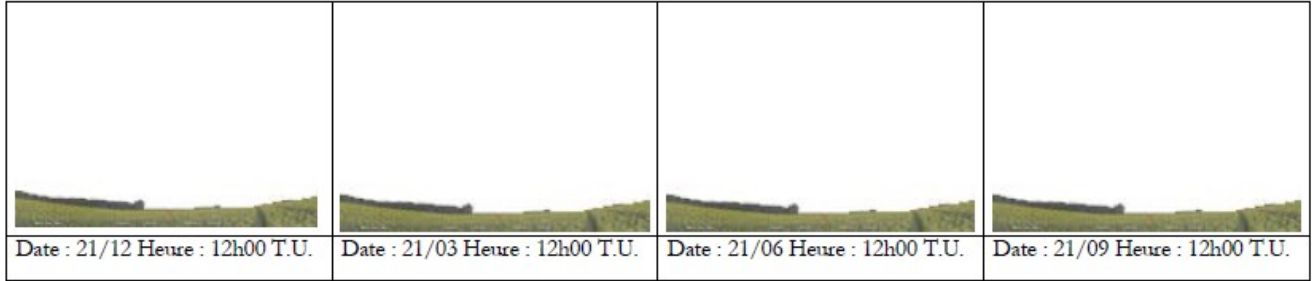

## **III/ Les distances dans l'Univers**

**Manipulation 3 :** Classer les objets suivants du plus près au plus éloigné de la Terre : le Soleil, la Galaxie d'Andromède, la Lune, Jupiter et Antarès. Pour cela on recherchera chacun de ces objets avec le logiciel stellarium et on complétera le tableau ci-dessous. Conclure

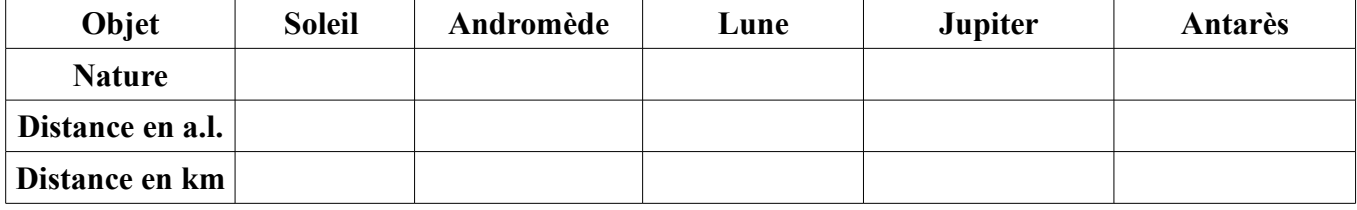

Conclusion :...................................................................................................................................................